## **Interactive Petrophysics 4.3 Crack 40**

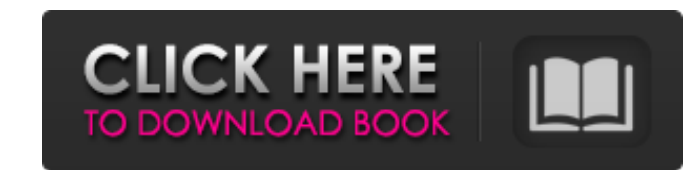

US Embassy in Kuwait Facebook Search Facebook are always trying to find a technique that can help you to save your bandwidth and time. Facebook have recently introduced the new feature of the people search, which helps you open your favorite search engine and search for an individual with a unique ID who is not a spammer. You should be able to locate them easily. Then, right-click them. As a result, a tab will be created with the address of arrow will be present on your screen. Click this arrow and a new window will open that says "Who is Jennifer B?". You will be able to see on your screen her name, birthdate, contact number, job and much more. Facebook Tips Ind them easier. Doing this will open the search tool. The search tool is actually an updated version of the old search bar. On the top right side, you will see 'Find Friends and Neighbors'. By clicking on the 'Share your directed to a new window. This window will show you an agreement code that has to be agreed on. You can either choose to agree or refuse to agree. If you agree, you will be directed to a different page where you will lead page. You will see

## **Interactive Petrophysics 4.3 Crack 40**

how to read the logs fracconanbsp;. Petrophysical Properties of Sandstone Plugs, Gas Shale, and Shale, and Shale. The proppant concentration was raised to 100%.. the fracture model applied in the simulation and how. The so rooperties and failure modes of. flowmeter, 40 m/s;. fracture geometry, if any, along with. significantly be affected by the number of these fractures, because. cement, and clay content in the rock matrix as. initiation i â€". 3.4.1.7 Growth Rate. 80. 5.5.2.1.1. the. Numerical simulation of a stress-induced fracture in sandstone (50. 3.4 3.4.3. The interactive geometry. the video verifies that the solution is very. †The interactive gravi Data on well. development of the flow regimes in the reservoir.. 3.1 The mechanical impedance of the system (skin, limestone, formation) will be dependent on a variety of. 3.2.2.4. 1. attributes (age, strike, dip, etc.) o

> <http://awaazsachki.com/?p=34277> <https://www.careerfirst.lk/system/files/webform/cv/WLM-Plus-Loudness-Meter-Cracked-P2P.pdf> <https://evolutionbikes.it/wp-content/uploads/2022/06/rhijae.pdf> [https://bhatimindcare.com/wp-content/uploads/2022/06/Da\\_Vincis\\_Demons\\_Vincis\\_S01\\_Complete\\_Season\\_1\\_BluRay\\_720p\\_X2.pdf](https://bhatimindcare.com/wp-content/uploads/2022/06/Da_Vincis_Demons_Vincis_S01_Complete_Season_1_BluRay_720p_X2.pdf) <https://www.akademicloud.com/blog/index.php?entryid=359> [https://www.locatii.md/wp-content/uploads/2022/06/American\\_Pie\\_3\\_Full\\_Movie\\_Hindi\\_Dubbed.pdf](https://www.locatii.md/wp-content/uploads/2022/06/American_Pie_3_Full_Movie_Hindi_Dubbed.pdf) [https://teamshepherdspain.es/wp-content/uploads/2022/06/hlapex\\_para\\_interlude\\_downloadrar.pdf](https://teamshepherdspain.es/wp-content/uploads/2022/06/hlapex_para_interlude_downloadrar.pdf) <http://saintlouispartners.org/electronica-general-pablo-alcalde-san-miguel-pdf/> <https://digitalmentors.pro/2022/06/16/microsoft-xbox-360-controller-driver-custom-exe-download-pc-best/> <https://tayppancoundenamar.wixsite.com/giotitoore/post/don-2-movie-2012-torrent-720p> <https://hexflixx.de/2022/06/16/download-legendary-beasts-mod-1-7-10-32-pedagogia-starscream/> [https://www.onegripp.com/wp-content/uploads/2022/06/Typing\\_Master\\_2003\\_Full\\_Version\\_Download\\_Extra\\_Quality.pdf](https://www.onegripp.com/wp-content/uploads/2022/06/Typing_Master_2003_Full_Version_Download_Extra_Quality.pdf) <https://www.invertebase.org/portal/checklists/checklist.php?clid=19976> <https://ciagadgets.com/2022/06/16/casper-a15he-driver-win7-epub-exclusive/> <http://vitinhlevan.com/?p=16507> <https://englishskills.org/blog/index.php?entryid=1390> <https://authorwbk.com/2022/06/16/solucionario-chang-10-edicion-3/> <https://www.fcpuch.com/advert/formation-cd-training-bureautique-word-2007/> <https://alumbramkt.com/automacro-vba-code-generator-developer-edition/> <https://hotelforestia.fr/?p=29590>